# **ZShut Crack For PC**

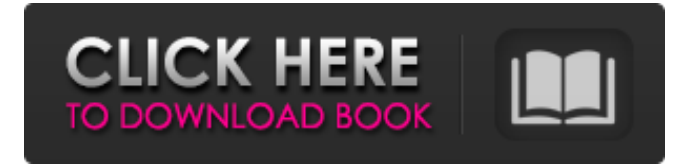

#### **ZShut Crack + [Win/Mac]**

A small utility that will allow you to shutdown, log off, or restart your PC after a set amount of time ZShut's Features: Application Auto Shutdown and Log Off after set amount of time. Wakes the computer up and then shut it down. Wake up the computer and then log off. Full user control via shortcut icon. Possibility to set different amount of time for each task. Check the amount of time in seconds. Options to shutdown or restart the computer using a command line options. Multi-language support. Easy installation and manual configuration. Installation and Configuration Guide: Download and install from the link below. Double click the.exe and click the [Start] button. Follow the on screen instructions to install ZShut. Open the ZShut application. If you have a command line install, then add it here, if not, leave it blank. Click the [Settings] button and then select the [Restart] tab. For the restart interval, enter the value in the format xxx:yyyy. You can also choose [Command Line] for the restart time instead of the above setting. If you choose [Command Line], then enter the following command line into the [Command Line] text box: shutdown -s -t 180 Click [Restart] button to start the computer after 180 seconds. If you want to shutdown or restart it a little sooner, then use the [Command Line] instead and enter the following commands in the [Command Line] text box: shutdown -s -t 0 shutdown -r You can also shutdown or restart the computer at a specific time by using the [Weekday]  $\&$  [Hour] parameters. For example, if you want the computer to shut down after two hours on Wednesday, then use the following in the [Command Line] text box: shutdown -s -t 2:00 Wednesday This can be done for different days or time periods. Refer to the table below. Example of shutdown after 2 hours of 5/10/2009 to 6/4/2009 Example of shutdown after 2 hours of Wednesday to Friday Example of shutdown after 2 hours of 2:00 to 3:00 on Wednesday Example of restart after 2 hours of 2:00 to 3:00 on

#### **ZShut Crack**

\* Displays a fancy banner that shows you how much time has passed. \* Allows you to start or shut down the computer from a shutdown/restart list. \* Allows the user to add custom shutdown/restart lists. \* Allows the user to schedule shutdown/restarts at certain times. \* Allows the user to add custom shutdown/restart time intervals. \* Allows the user to shutdown/restart all sessions without having to shutdown/restart one by one. \* Allows the user to shutdown/restart non-system critical applications. \* Allows the user to shutdown/restart system applications and system critical applications. \* Allows the user to add applications to and remove applications from a custom list. \* Allow the user to define the amount of time to wait for shutdown or restart. The default time is 10 minutes. \* Allow the user to specify the language of the text to display at the shutdown. \* Allow the user to specify the language of the shutdown banner. Usage: zshut [-start, -shut, -restart] [-u user] [listname] Where listname is the name of the custom list that you are setting up. user is the name of the user that the list should be applied to. shutdown is the command that you want the computer to be shutdown with. restart is the command that you want the computer to be restarted with. -start is used to start a

computer when you have a schedule on. -shut is used to shut down the computer when you have a schedule on. -restart is used to restart the computer when you have a schedule on. -u is used to specify a username that the shutdown will run as. The username is automatically determined by system. listname is the name of the custom list that you are setting up. A: From the man page: Shuts down the computer in the background, displays a message, and waits for the user to press enter. The -s option 09e8f5149f

## **ZShut Free**

-------------------- ZShut is a tiny app to set interval shutdown on any Windows PC (XP/Vista/7). Don't worry about the low perfomance because of that. There are no other running apps during shutdown. Useful features: ------------ - Configurable timeout - Auto-disable each connected USB device when system is rebooted (cable only) - Log off your user, prevent starting an unnecessary reboot - Autostart when Windows starts PowerDNS is an advanced open source local DNS cache, written in a distributed and faulttolerant manner. PowerDNS Features: ~~~~~~~~~~~~~~~~~~~~ PowerDNS supports many options to tune the system: - Using a small, fast and easily manageable caching server in front of your network. - Using a scalable distributed database backend. - Run as a service, or on demand. - Ping-based and/or memory-based local caching. - Re-use existing mail server for mail-based DNS caching. - DNS-based authentication and authorization - Same day emailing of updates to subscribers - Shared secrets (digest and TLS) - DNS-based authentication and authorization using trusted software - Shared secrets for SSH and shell access - Statistics for performance, mail, updates and subscribers. - Copy/Paste DNS zone data. - Restart of daemon after crash. - Zones and subscriptions support for multiple servers. - Connected devices support. - Virtual domains using separate servers. - Zone and subscription cache support for all versions of PowerDNS. - Custom DNS servers support for PowerDNS. - PowerDNS can be controlled from webserver. - Subdomains can be configured for each subscriber. - Supports mail server (SMTP) and file based authentication (DSN, SSL). - Many modules can be enabled and/or changed from the console. - PowerDNS can control the network, if you do not have a router. - Clustering support. - PowerDNS can control the BIND server. - And many more... Network Monitor 1.0 is a small application to check and monitor, on a timer, the network activity of a selected host. Windows XP/Vista/7/8 \* 32 Bit Support of Windows 10 \* 64 Bit The Network Monitor can be used to have an overview of the network activity of a selected computer

### **What's New in the ZShut?**

"ZShut allows you to shutdown your PC after a set amount of time. Simply set the time you want your computer to shutdown, and you are set to go! No matter how many time units you select, your PC will shutdown exactly at that time. You can also specify at what time you want the PC to restart or you can log off. Pressing Ctrl+Alt+Del keys will shutdown your PC once the time has been reached. You can choose a few different time units to be used. Example: Hours: 1 Hours Days: 7 Days Years: 20 Years Millions of Years: 2000 Millions of Years There are no minimum or maximum time limits. Support of 4 different languages: English, Polish, Spanish and Turkish. ZShut will count down the time until it reaches the specified time. It will shut down your computer after the specified time. ZShut will only shut down the PC when you pressed Ctrl+Alt+Del keyboard shortcut. ZShut includes a custom shortcut key to force the shutdown of your PC. Just type Ctrl+Alt+Del in the shortcut box, press OK and your PC will be shutdown." How to download and install ZShut? Download and install the ZShut utility from the links that have been provided above. Save the ZShut.jar file and extract the contents of the.JAR archive into the 'C:\Program Files\ZShut' folder. Open the 'C:\Program Files\ZShut' folder and double-click on the 'ZShut.jar' file to execute the ZShut utility. When you press Ctrl+Alt+Del, your computer will shutdown according to the time interval you have selected. When you want to stop the PC, use the ZShut shortcut key combination as mentioned in the description. No restart or shutdown will take place if the time limit is exceeded. Although the ZShut utility is a small application, it allows you to perform a variety of functions. Now you can shutdown your computer at specific times and also restart it. The ZShut application is easy to use and it is guaranteed that this small application will make your life much easier. I am not connected to the Internet. I can not download the ZShut utility from the Internet because I have a firewall there. I have installed ZShut by using the Stand-

## **System Requirements:**

NVIDIA GeForce GTX 1070 or higher graphics card NVIDIA 1080 or above SLI configuration Windows 10 (64-bit OS required) 2 GB RAM 20 GB available hard disk space (50 GB required) 35 GB available hard disk space for Ubuntu installation (50 GB required) Internet connection with broadband and a stable wireless connection Patcher version: N/A OS version: N/A Most common payment options accepted: Paypal, Payeer, Bank Transfer, Webmoney, Bitcoin Safe payment: Paypal,

Related links:

[https://blackbusinessdirectories.com/wp-content/uploads/2022/06/OnScreen\\_NumPad\\_Crack\\_Free\\_April2022.pdf](https://blackbusinessdirectories.com/wp-content/uploads/2022/06/OnScreen_NumPad_Crack_Free_April2022.pdf) [https://japerezcomposer.com/wp-content/uploads/2022/06/Sleep\\_Bug\\_\\_Crack\\_With\\_License\\_Key\\_Download\\_2022Latest.pdf](https://japerezcomposer.com/wp-content/uploads/2022/06/Sleep_Bug__Crack_With_License_Key_Download_2022Latest.pdf) <https://hanna-kash.ru/?p=4034> <https://www.campingcar.ch/advert/tortoisegit-crack-serial-number-full-torrent-download-win-mac/> <https://scholarshipsgist.com/wp-content/uploads/2022/06/wyllxey.pdf> <http://yogaapaia.it/archives/4336> [http://kfivehomestead.com/wp-content/uploads/2022/06/Friendly\\_Reminder\\_Widget\\_\\_Latest\\_2022.pdf](http://kfivehomestead.com/wp-content/uploads/2022/06/Friendly_Reminder_Widget__Latest_2022.pdf) [https://nisharma.com/wp-content/uploads/2022/06/Ringtone\\_Expressions\\_formerly\\_iPhoneRingToneMaker.pdf](https://nisharma.com/wp-content/uploads/2022/06/Ringtone_Expressions_formerly_iPhoneRingToneMaker.pdf) <http://www.ambulatorioveterinarioiaccarino.it/wp-content/uploads/2022/06/ellfanc.pdf> <https://www.mesologiehetgooi.nl/?p=8100> https://studiolight.nl/wp-content/uploads/2022/06/78K0OB Integrated Debugger.pdf <https://onlineshopmy.com/wp-content/uploads/2022/06/TinyOPDS.pdf> [http://lushenglish.com/wp](http://lushenglish.com/wp-content/uploads/2022/06/Managed_Switch_Port_Mapping_Tool_Crack___Free_Download_Updated_2022.pdf)content/uploads/2022/06/Managed\_Switch\_Port\_Mapping\_Tool\_Crack Free\_Download\_Updated\_2022.pdf

http://www.camptalk.org/wp-content/uploads/2022/06/Schema\_Visualizer\_For\_SOL\_Developer\_Download\_2022Latest.pdf <https://bodhirajabs.com/wp-content/uploads/2022/06/berzev.pdf>

<https://fraenkische-rezepte.com/nanogg-free-registration-code/>

http://med-smi.com/إماله-أهلا/

<https://ir-hydro.ir/wp-content/uploads/merwani.pdf>

[https://popstay.info/upload/files/2022/06/8MpcDMcLdW4nOgRBIMvb\\_08\\_90a214cebc1b035d5046c47210ebffcd\\_file.pdf](https://popstay.info/upload/files/2022/06/8MpcDMcLdW4nOgRBIMvb_08_90a214cebc1b035d5046c47210ebffcd_file.pdf)